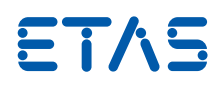

# ETAS INCA-SIP INCA Simulink®統合パッケージ

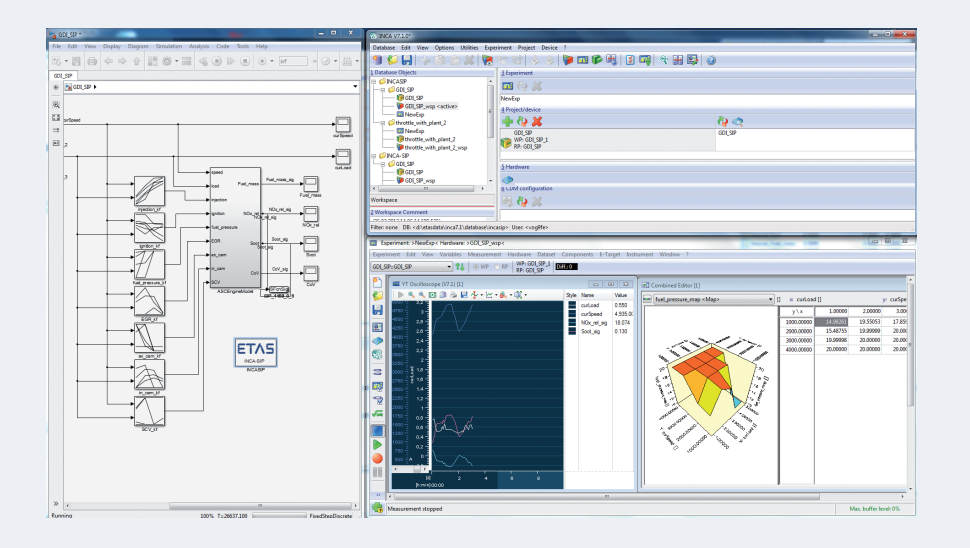

#### Simulink® を INCA とともに使用

自動車組込み制御機能の開発に携わる制 御開発者やテスト・適合エンジニアにとって、 Simulink® で作成されたモデルを、 開発の 初期段階からETAS INCAを使用して、評価・ 検証 ・ 机上適合の一連の作業を行えること は大きなメリットです。

ETAS INCA-SIP Simulink® 統合パッケージ を使用すると INCA から Simulink® モデル にワンクリックで接続できるので、 エンジニ アはタスクの実行場所を車両やテストベンチ から机上のコンピュータに移すことができま す。 INCA-SIP アドオンを使用すると、 INCA からモデルへの接続は実 ECU への接続と 同様に XCP プロトコル経由で行われます。

#### モデルの計測・適合

INCA-SIP はシミュレーション実行中に計測 データを MATLAB®/Simulink® から INCA に転送できます。また、INCA-SIP は変 更後のモデル定数や検索テーブルの値を INCA から Simulink® に送ることができま す。 計測または記録が INCA で開始される と、 Simulink® のモデルシミュレーションも 自動的に開始されます。 計測データファイル または追加の Simulink® プラントモデルを

使用してシミュレーションを制御することがで きます。

#### モデルのシミュレーション

INCA-SIP はノーマル、アクセラレータ、ラピッ ドアクセラレータ、 リアルタイムなどのすべて の Simulink® シミュレーションモードでの適 合をサポートしています。

INCA-SIP のデータ収集用ラスタを使用して 計測をシミュレーションから独立させ、 シミュ レーションのパフォーマンスを最大限に高め ることができます。

#### Co-simulation (連成解析)

組込み制御システムの機械的および電気 的要素に関する力学を理解しやすくするた めには、 多くの場合、 GT-POWER または FMI-solvers などによりシミュレートされる 他のシステムに Simulink® コントロールを 組込む必要があります。 INCA-SIP はこの ような Simulink® 制御モデルに直接アクセ スできます。 シミュレーション実行準備では、 INCA 適合ツールを使用してモデルの制御 パラメータ値の修正にかかる時間を大幅に 削減することができます。

#### 特長

Simulink®でシミュレーションを 実行しながらSimulink®の モデルおよびS-Functionに アクセスして計測・適合を実行

Simulink®からINCAに ワンクリックで接続

PC上でETAS INCAを使用して Simulink®で作成した 制御モデルの評価・机上適合・ 検証を早期に実行

計測データファイルを シミュレーションの入力信号 として活用

Simulink®の アクセラレータモードと ラピッドアクセラレータモードを サポート

高速シミュレーション用の 時間ラスタの定義

顧客固有のモデリングルールを サポート

#### サードパーティツール

(GT-POWERまたはFMIベース のファンクショナルモックアップ など)により提供される シミュレーションシステムに 組込まれている、Simulink®の 全自動制御機能へのアクセス をサポート

制御機能の開発全工程を通じ て、ETASツールチェーン内で Simulink®制御モデルを一貫 して使用

## Simulink® ブロックセット

INCA-SIP は Simulink® ブロ ッ ク セ ッ ト を 提供しています。 これをインストールすると、 Simulink® で新しいメニューアイテムを使用 できるようになり、 ユーザーが選択したモデ ルを INCA に接続できるようになります。

モデルに接続する時、 INCA-SIP はモデルブ ロックを分析し、 INCA に必要なすべてのオ ブジェクト (モデルパラメータの ASAP2 ディ スクリプションや hex データファイルなど) を 自動生成します。

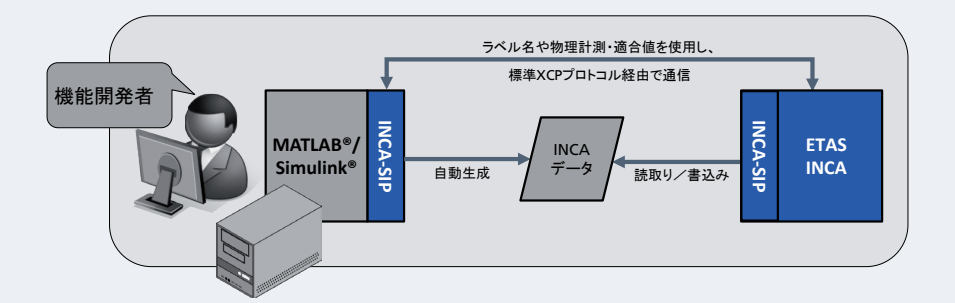

ETAS INCA-SIP はシミュレーション実行中に ETAS INCA を MATLAB®/Simulink® に接続 します。 生成される INCA データのラベルおよびデータ形式は、 モデルを分析する構文解析 ツールにより決定されます。 さらに、 INCA-SIP では顧客固有のモデリングルールも考慮に入 れることができます。

#### テクニカルデータ

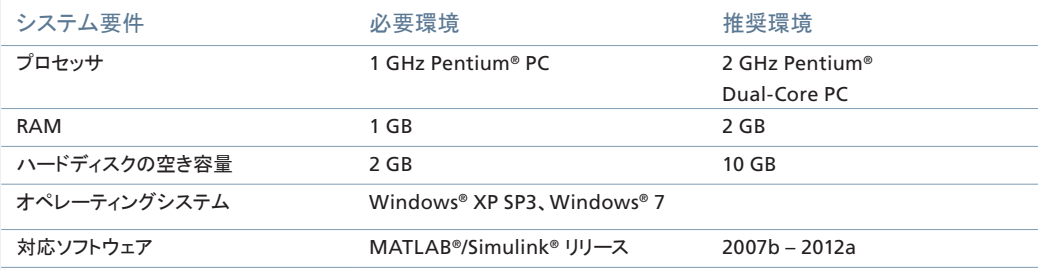

#### オーダー情報

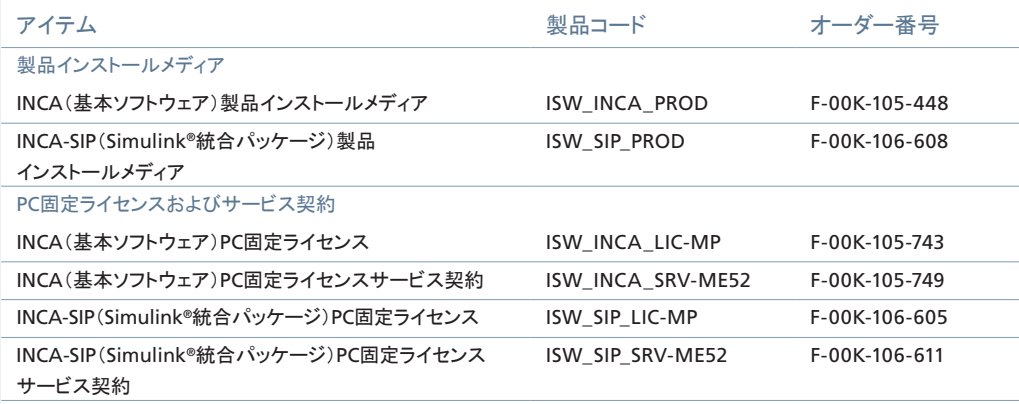

# イータス株式会社

http://www.etas.com

〒 220-6217 横浜市西区みなとみらい 2-3-5 クイーンズタワー C 17F Tel: 045-222-0900 Fax: 045-222-0956 email: sales.jp@etas.com

#### ETAS GmbH

70469 Stuttgart, Germany Phone +49 711 89661-0 Fax +49 711 89661-106 sales.de@etas.com

#### ETAS S.A.S.

94588 Rungis Cedex, France Phone +33 1 567000-50 Fax +33 1 567000-51 sales.fr@etas.com

## ETAS Ltd.

Derby DE21 4SU United Kingdom Phone +44 1332 253770 Fax +44 1332 253779 sales.uk@etas.com

#### ETAS Inc.

Ann Arbor, MI 48103, USA Phone +1 888 ETAS INC Fax +1 734 997-9449 sales.us@etas.com

#### ETAS Korea Co., Ltd.

Seoul 137-889, Korea Phone +82 2 5747-016 Fax +82 2 5747-120 sales.kr@etas.com

#### ETAS (Shanghai) Co., Ltd.

Shanghai 200120, P.R. China Phone +86 21 5037 2220 Fax +86 21 5037 2221 sales.cn@etas.com

#### ETAS Automotive India Pvt. Ltd.

Bangalore 560 068, India Phone +91 80 4191 2585 Fax +91 80 4191 2586 sales.in@etas.com

www.etas.com